### iled 16 Solidity files successfully

## OrderBlock contract Full flow 1

- 
- 
- 
- 
- 
- 
- 
- / creating morner with shoupped base with quote rails<br>/ places by stop orders<br>/ places by stop orders<br>/ creating the state of the context<br>/ creating for the context of the context of the creating of the creating<br>/ creating
- 

# 1) places buy limit orders ✓ places sell limit orders

- 
- ✓ executes a sell market order<br>✓ executes a buy market order t<br>✓ places another sell limit order taking out all the sell limit orders
- 

### OrderBlock unit test createMarket

- ⊂utemurket<br>✔ reverts when tokens are the sa
- 
- 
- ✓ creates a market ✓ created market with the correct tokens ✓ incremented freeMarketId
- o intremented ireominetial<br> *i* reverts when market already exists for tokens<br> *i* det market token addresses<br>
→ i imit

- ✓ get market token addresses createOrder limit ✓ reverts for invalid marketId ✓ creates a limit order
	-
	- ✓ reverts when trying to create an order with invalid price
	- ✓ contract received quote tokens
	- ✓ created order object correctly ✓ set the nearest limit price

- 
- with insertAtIndex<br>✓ creates a limit order<br>✓ inserted the new order in correct position

**ordering by time (same price)**<br>✓ creates a limit order with same price as before<br>✓ the new one has less priority

- 
- cancelOrder<br>✓ removed the order<br>✓ removed the order from the top of the list<br>✓ the creator received tokens back<br>✓ modified order object
	-
	-

✓ reverts when trying to cancel the same order again createOrder - market order market order is fillable by one limit order ✓ reverts for too big amoount - not fillable

- 
- 
- ✓ reverts for slippage<br>✓ creates a buy market order<br>✓ decresed limit order amount<br>✓ taker and maker received tokens
- 

- market order consumes 2 limit orders ✓ check current price ✓ creates a buy market order
- 
- 
- ✓ filled the first sell limit order ✓ removed filled order from the order list ✓ taker and maker(s) received tokens createOrder stop order

- 
- 
- ✓ reverts when trying to create an order with invalid price ✓ creates a stop order ✓ creates a stop order that will fail too execute ✓ created order object correctly
- 
- 
- **stop order execution**<br>✓ market order triggers the stop order<br>✓ updated price<br>✓ executed stop order
	-
	-
	- ✓ removed stop order from the order list ✓ stop order creator received base tokens ✓ decreased limit order amount
- 
- ✓ the second stop order failed to execute, not fillable
- PriorityList unit test<br>Sinsert

insert ✓ inserts first element ✓ inserts second element which has less priority

insertAt<br>insertAt<br>/ inserts an element between the first two

✓ inserts an element between the first two getFirst ✓ returns the first value and starting index removeByIndex ✓ removes the first two elements

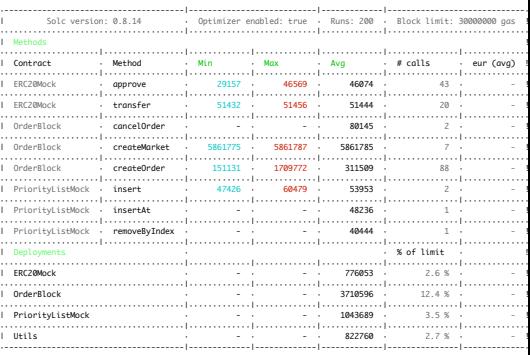

### $g(10s)$ passing<br>Failing

### 1) OrderBlock contract

### Full flow 1 places buy limit orders:

- 
- ReferenceError: tokenBalanceBefore is not defined<br>at Context.<anonymous> (test/OrderBlock.functional.test.js:209:20)<br>at runMicrotasks (<anonymous>)<br>at processTicksAndRejections (node:internal/process/task\_queues:96:5)
- 
- 
- 
- at runNextTicks (node:internal/process/task\_queues:65:3) at listOnTimeout (node:internal/timers:528:9) at processTimers (node:internal/timers:502:7)